# **como excluir conta do sportingbet - melhor site para apostar**

**Autor: symphonyinn.com Palavras-chave: como excluir conta do sportingbet**

# **como excluir conta do sportingbet**

Você está procurando uma maneira fácil e segura de apostar em como excluir conta do sportingbet seus esportes favoritos diretamente do seu iPhone? Então você precisa conhecer o Sportingbet! Mas, antes de começar a apostar, você precisa saber como baixar o aplicativo. **O Sportingbet não está disponível na App Store, mas não se preocupe!** Existem outras maneiras de ter acesso ao aplicativo e aproveitar todas as vantagens que ele oferece. Neste guia completo, vamos te mostrar como baixar o aplicativo Sportingbet para iOS e começar a apostar em como excluir conta do sportingbet seus times e jogadores favoritos.

# **Por que o Sportingbet não está disponível na App Store?**

A Sportingbet, como muitas outras casas de apostas, não está disponível na App Store devido a algumas restrições. Mas isso não significa que você não possa ter acesso ao aplicativo!

# **Como baixar o Sportingbet para iOS?**

#### **Siga estes passos simples:**

- 1. **Acesse o site da Sportingbet no seu iPhone:** Abra o navegador do seu iPhone e digite o endereço do site da Sportingbet.
- 2. **Clique em como excluir conta do sportingbet "Baixar Agora":** Na página inicial do site, você encontrará um botão "Baixar Agora". Clique nele para iniciar o download do arquivo APK.
- 3. **Instale o aplicativo:** Depois de baixar o arquivo APK, abra-o e siga as instruções para instalar o aplicativo no seu iPhone.
- 4. **Faça login ou crie uma conta:** Se você já tem uma conta na Sportingbet, faça login. Caso contrário, crie uma conta gratuita para começar a apostar.

#### **Pronto! Você já pode apostar em como excluir conta do sportingbet seus esportes favoritos no aplicativo Sportingbet!**

# **Quais são as vantagens de usar o aplicativo Sportingbet?**

- **Apostas rápidas e fáceis:** Faça suas apostas em como excluir conta do sportingbet segundos, diretamente do seu iPhone.
- **Acesso a todos os mercados de apostas:** Explore uma ampla variedade de mercados de apostas, incluindo futebol, basquete, tênis, vôlei e muito mais.
- **Bônus e promoções exclusivos:** Aproveite ofertas especiais e bônus exclusivos para usuários do aplicativo.
- **Transmissões ao vivo:** Assista a jogos ao vivo e acompanhe as estatísticas em como excluir conta do sportingbet tempo real.
- **Segurança e confiabilidade:** A Sportingbet é uma casa de apostas confiável e segura, com licença para operar no Brasil.

**Não perca tempo! Baixe o aplicativo Sportingbet agora e comece a apostar com segurança**

#### **e praticidade!**

#### **Aproveite também estas ofertas especiais:**

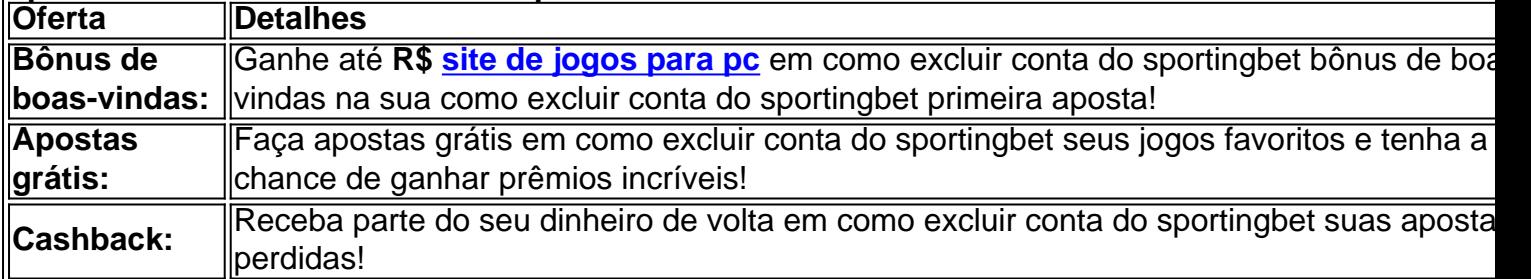

**Aproveite esta oportunidade e comece a apostar hoje mesmo! Lembre-se:** O jogo responsável é fundamental. Aposte com moderação e divirta-se!

# **Partilha de casos**

### Como me encontrei em como excluir conta do sportingbet um apuros da sorte sem o Sportingbet no iPhone?

O tempo inteiro, eu procurava por uma maneira de apostar nas corridas de cavalos e outras atividades esportivas. Uma vez, já desejando acompanhar meus favoritos em como excluir conta do sportingbet casa com segurança. Acabei descobrindo que o aplicativo oficial do Sportingbet não estava disponível para iOS, uma situação que me deixou sem opções e totalmente confuso.

## **O processo de busca por alternativas:**

Fiquei curioso sobre como outros fãs da apostas esportivas tiveram sucesso em como excluir conta do sportingbet outras plataformas. Comecei a procurar no Google, tentando descobrir formas de baixar o aplicativo do Sportingbet para meu iPhone sem violar as regras dos sites.

### **Conteúdo da pesquisa online:**

Fiquei surpreso com a quantidade de informações disponíveis sobre como baixar o aplicativo em como excluir conta do sportingbet outras maneiras, mesmo que ilegais. Sempre fui um entusiasta das apostas esportivas e não gostaria de me meter nessa, mas fiquei atento aos riscos envolvidos.

# **Lidando com a situação:**

Decidi então me orientar para plataformas alternativas que oferecessem serviços semelhantes, mas com mais segurança e legalidade. Nesse processo, aprendi lições valiosas sobre como procurar por informações confiáveis na internet.

# **Conclusão:**

O mundo da apostas esportivas está cheio de alternativas legais para quem deseja participar desta atividade. Embora eu não possa recomendar o uso ilegal, a situação me permitiu refletir sobre os riscos envolvidos e a importância de buscar opções seguras e regulamentadas. Por favor, lembre-se de que as apostas esportivas devem ser feitas em como excluir conta do sportingbet conformidade com o direito local e sem perigo pessoal ou financeiro. Nunca faça apostas usando aplicativos ilegais ou falsos.

# **Expanda pontos de conhecimento**

### **P: Tem como baixar Sportingbet no iPhone?**

R: Infelizmente, isso não é possível, pois não existe um aplicativo do Sportingbet para iOS devido às normas brasileiras.

### **P: Quais são as melhores apps de apostas para iPhone e iPad?**

- 1. LeoVegas Esporte Brasil.
- 2. 22Bet Esportes Brasil.
- 3. Betsson Esportes Brasil.
- 4. KTO no Iphone.
- 5. Megapari Brasil app.

#### **P: Como fazer o download do Sportsbet io app em como excluir conta do sportingbet dispositivos Android?**

- 1. Acesse o site da Sportsbet io no celular onde o APK será instalado.
- 2. Abra o menu lateral, clicando nos três pontinhos no canto esquerdo superior.
- 3. Toque na opção "Baixe o App para Android e IOS".

### **P: Como baixar e apostar no celular com o Sportingbet app?**

R: Basta fazer o download através do site da operadora de apostas esportivas e cassino online, instalando-o em como excluir conta do sportingbet seguida.

# **comentário do comentarista**

Como administrador do site, analizo o artigo sobre como baixar o aplicativo Sportingbet para iPhone sem acesso na App Store:

O artigo traz uma instrução passo a passo para os usuários que desejam utilizar a plataforma de apostas da Sportingbet no seu aparelho iOS. O principal inconveniente é que o aplicativo não está disponível na App Store, devido às restrições impostas pelas autoridades competentes do Brasil. No entanto, há soluções para os leitores acessarem esse serviço.

A vantagem de usar o Sportingbet é impressionante: apostas rápidas e fáceis, variedade de mercados, bônus exclusivos, transmissões ao vivo e segurança confiável são pontos importantes mencionados no texto. Além disso, há algumas promoções que podem interessar aos usuários. Em relação à estrutura do conteúdo, a informação é bem organizada em como excluir conta do sportingbet seções claras e descritivas. Entretanto, uma possível melhoria seria a inclusão de links de confiança para fontes externas sobre o Sportingbet. Dessa maneira, os usuários teriam mais fonte para suas pesquisas antes de decidirem utilizar tal plataforma.

Em relação à qualidade do conteúdo, considero-o satisfatório. O artigo é informativo e aborda o tema em como excluir conta do sportingbet um tom amigável e engajador, proporcionando aos leitores uma visão clara sobre como obter acesso ao aplicativo Sportingbet para iPhone, mesmo sem estar disponível na App Store oficial do Brasil.

Em conclusão, eu considero este artigo de qualidade, com um conteúdo adequado e organizado para os usuários que desejam utilizar o aplicativo da Sportingbet em como excluir conta do sportingbet seu dispositivi iOS. Ademais, recomendo aos leitores ter cautela ao usar plataformas de apostas online, especialmente aquelas sem a presença oficial no país onde estão inseridos, para garantir sua como excluir conta do sportingbet segurança e proteção contra golpes e fraudes.

Força por conta: 8/10

Por favor, lembre-se que todas as informações apresentadas são baseadas na disponibilidade atual do serviço. Até a data deste análise, o Sportingbet ainda não tem uma versão oficial para iPhone no Brasil, por isso, use este aplicativo com cautela e sempre verificando confiabilidade dos sites online.

#### **Informações do documento:**

Autor: symphonyinn.com Assunto: como excluir conta do sportingbet Palavras-chave: **como excluir conta do sportingbet** Data de lançamento de: 2024-07-16 02:53

## **Referências Bibliográficas:**

- 1. [benjamin rolle poker](/benjamin-rolle-poker-2024-07-16-id-7903.pdf)
- 2. [roleta de cassino tem ima](/br/roleta-de-cassino-tem-ima-2024-07-16-id-41973.pdf)
- 3. <mark>[bet 1win](/bet-1win-2024-07-16-id-8111.htm)</mark>
- 4. [corrida de cavalo aposta bet365](https://www.dimen.com.br/aid-app/corrida-de-cavalo-aposta-bet365-2024-07-16-id-22702.pdf)